## Setting your OnStage Dossier Activity View to the Recommended Setting

There are two ways to organise your overview of steps (activities) within a dossier: 'Sort by start date without any grouping' and 'Grouped by activity status'. The latter is the default. We recommend to change the default to 'Sort by start date without any grouping'.

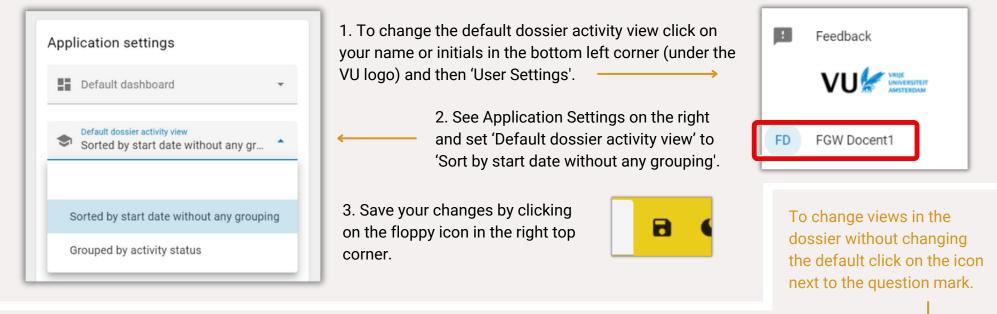

## **Dossier view**

Grouped by activity status 🔿

| Running activi       | ties (2)  |                   |                  |    | I        | 0       | ^  |
|----------------------|-----------|-------------------|------------------|----|----------|---------|----|
| Activities           | Deadline  | To be done by     | Last modified on |    |          |         |    |
| Final Thesis         |           | Student, Supervis | 8-2-2024   11:07 | Ĉ  | Executio | on phas | ie |
| Submit Draft Version | n(        | Student, Supervis | 5-2-2024   10:48 | [° | Executio | on phas | æ  |
| Optional activi      | ities (7) |                   |                  |    |          |         | ~  |
| Finished activi      | ities (7) |                   |                  |    |          |         | ~  |

## Sort by start date without any grouping 🔘

|   | Preparation phase Activities | To be done by | Last modified on   | • 0 |
|---|------------------------------|---------------|--------------------|-----|
| ~ | Allocate Supervisor          | Coordinator   | 29-1-2024   13:42  |     |
| ~ | Proposal                     | Student, Supe | 29-1-2024   13:53  |     |
| ~ | Literature Review            | Student, Supe | 29-1-2024   14:07  |     |
| ~ | Tutorial Assessment          | Supervisor, C | 5-2-2024   10:47   | E   |
| ~ | Allocate Second Assessor     | Coordinator   | 5-2-2024   10:40 C | 2   |
| ~ | Draft Thesis                 | Student, Supe | 5-2-2024   10:49   |     |